# Curso Práctico de Iniciación a Revit - 7ª edición

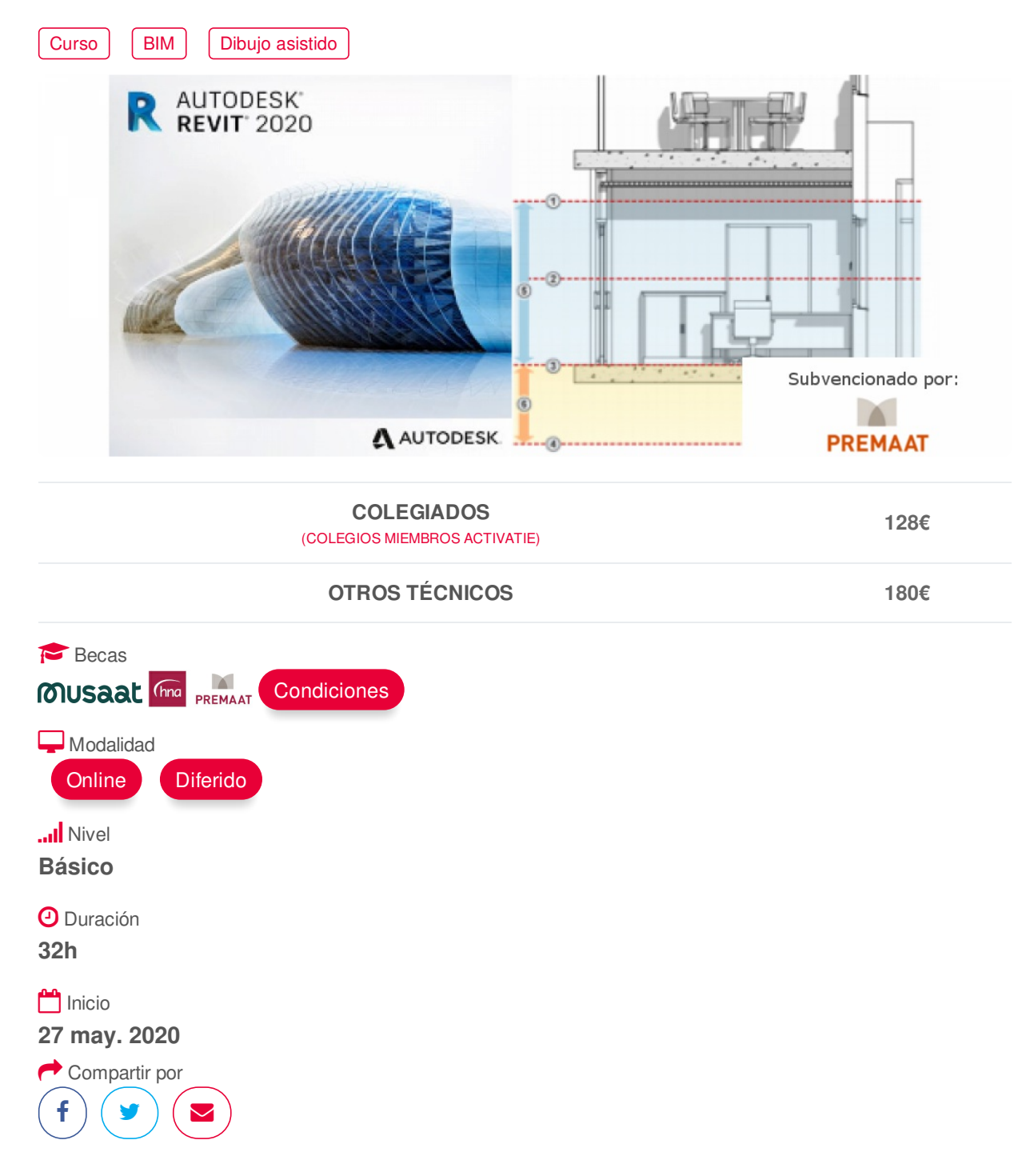

### <span id="page-0-0"></span>**[PRESENTACIÓN](#page-0-0)**

La tecnología BIM (Building Information Modeling) supone frente a CAD una evolución en el proceso de generación del proyecto de arquitectura, ya que permite incluir información procedente de una base de datos tridimensional sobre las características de los materiales, estructura y geometría del edificio. Asimismo el modelo BIM asegura una actualización global e inmediata de los cambios realizados en cualquiera de los datos

del edificio.

Con este curso se pretende iniciar en el manejo del programa REVIT ARCHITECTURE, como una oportunidad para obtener conocimientos sobre una herramienta de trabajo implantada en muchas empresas de arquitectura o para implementar en el estudio propio nuevas tecnologías.

El curso se plantea de forma eminentemente práctica, realizando tras cada bloque teórico un ejercicio https://www.activatie.org/curso?6004389 1/5 práctico sobre un modelo arquitectónico, que nos llevará al final del curso a la conclusión de un modelo completo, a nivel básico.

# <span id="page-1-0"></span>**[PROGRAMA](#page-1-0)**

■ Sesión 1. Interfaz, conceptos básicos I.

-Conceptos básicos. BIM y parámetros.

-Categorías, familias y tipos. Propiedades de ejemplar y de tipo.

-Interfaz del usuario. Cinta de opciones, personalización grupos, cambiar visualización.

-Menú Revit. Extensiones de archivos rvt (proyecto), rfa (familias), rte.

■ Sesión 2. Interfaz, conceptos básicos II.

-Navegador de proyectos. Vistas, familias, grupos y vínculos.

-Datos generales. Información de proyecto. El proceso de diseño: niveles y rejillas, importación de datos y masas.

-Herramientas de visualización. Rangos de vista.

■ Sesión 3. Modelados de iniciación.

-Dibujo en dos dimensiones. Líneas de referencia. Importación dwg.

-Modelado de sólido de diseño.

-Incorporación de diseño propio en el proyecto.

■ Sesión 4. Modelado. Definición de elementos constructivos.

-Levantamiento del edificio.

-Creación de superficies topográficas. Plataforma de explanación.

-Importación de terrenos desde Cad.

-Cerramientos y divisiones interiores. Operaciones con muros: propiedades, creación, modificación.

-Estructura y cimentación: básico.

-Cubiertas planas e inclinadas. Suelos. Falsos techos.

■ Sesión 5. Modelado de elementos anidados familias, creación básica, modificación.

-Puertas y ventanas. Edición básica de familias.

-Muros cortina.

-Rampas y escaleras.

-Mobiliario. Iluminación.

-Personas y árboles (rpc).

■ Sesión 6. Modelado avanzado de elementos constructivos.

-Puertas y ventanas. Edición avanzada de familias.

-Muros cortina. Edición de rejilla de muro y modificación de paneles.

-Rampas y escaleras.

-Iluminación.

-Renderizado de escenas de proyecto.

■ Sesión 7. Elementos de anotación, medición y presentación de planos.

-Cotas. Acotación de elementos y configuración. Estilos. Cotas de trabajo (restricciones).

-Textos y etiquetas. Superficies automáticas.

-Tablas: mediciones y cuadros de superficies.

■ Sesión 8. Presentación de planos.

-Conceptos generales de renderización y materiales con Revit.

-Creación e impresión de planos. Escalas.

-Carteles y marcos: creación de familias en un único archivo.

-Impresión por lotes o conjuntos de vistas.

<span id="page-2-0"></span>

#### **[PONENTES](#page-2-0)**

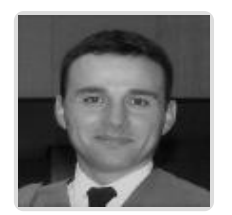

**José Manuel Mateo Vicente**

**BREVE CURRÍCULUM**

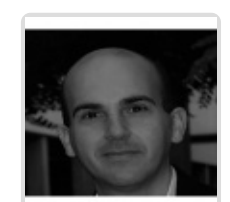

**Juan Carlos Pérez Sánchez**

# **BREVE CURRÍCULUM**

<span id="page-2-1"></span>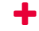

## **FECHAS Y [HORARIOS](#page-2-1)**

- Miércoles 27 mayo 2020 de 09:30 a 13:30
- Viernes 29 mayo 2020 de 09:30 a 13:30
- Miércoles 3 junio 2020 de 09:30 a 13:30
- Viernes 5 junio 2020 de 09:30 a 13:30
- Miércoles 10 junio 2020 de 09:30 a 13:30
- Viernes 12 junio 2020 de 09:30 a 13:30
- Miércoles 17 junio 2020 de 09:30 a 13:30
- Viernes 19 junio 2020 de 09:30 a 13:30

# <span id="page-2-2"></span> **[DESTINATARIOS](#page-2-2) Y OBTENCIÓN DEL TÍTULO DESTINATARIOS**

No es necesario ningún requisito previo para la realización de la actividad.

Arquitectos Técnicos e Ingenieros de Edificación, precolegiados, estudiantes de arquitectura técnica, ingeniería de edificación o grado en edificación, así como cualquier técnico interesado en la materia.

Inscripciones mínimas para la realización: **20**

### **OBTENCIÓN DEL TÍTULO**

profesor con **calificación de aprobado o apto** y **nota mayor o igual a 5 sobre 10,** en la fecha, o período de tiempo, que se indique al comenzar la actividad.

Para optar al diploma es necesario **realizar la prueba** práctica y/o examen propuesto por el

**No se tiene en cuenta la asistencia** salvo que en el programa del curso se indiquen otras especificaciones, como en el caso de los cursos universitarios.

# <span id="page-3-0"></span> **MODALIDAD Y [REQUISITOS](#page-3-0) TÉCNICOS MODALIDAD**

- Este curso se oferta en las modalidades **Online y Diferido**.
- Desde el día de inicio del curso y hasta 2 meses después de la fecha fin del mismo, tendrás acceso al Aula [Virtual](https://www.activatie.org/como-funciona-formacion?a=13#13), donde podrás acceder a la documentación y las grabaciones de las sesiones (a partir del día siguiente de cada sesión). También tienes a tu disposición un "Foro de alumnos" y un apartado para enviar mensajes directos al profesor.

### **Online**

- La retransmisión se realiza mediante la Plataforma de videoconferencias Webex. Consulta los requisitos [específicos](https://www.activatie.org/como-funciona-formacion?a=14#14) según el dispositivo a emplear.
- En el Aula [Virtual](https://www.activatie.org/como-funciona-formacion?a=13#13) iremos publicando el enlace, número del evento y contraseña para acceder a cada sesión.

#### Más [información](https://www.activatie.org/como-funciona-formacion?a=14#14)

#### **Diferido**

- No es necesario que te conectes al curso en directo, ya que las sesiones se graban y se suben al Aula [Virtual](https://www.activatie.org/178.63.70.154/preguntas-frecuentes) en formato accesible para cualquier sistema operativo.
- Las sesiones pueden ser visualizadas en cualquier horario, tantas veces desees, hasta 2 meses después de la fecha fin del curso.

#### Más [información](https://www.activatie.org/como-funciona-formacion?a=15#15)

# **REQUISITOS TÉCNICOS**

#### **Online:**

- Conexión a **internet de banda ancha o fibra**.
- Altavoces
- Micrófono
- Correcto acceso a la plataforma de videoconferencias Webex. Consulta los requisitos específicos según el dispositivo a emplear en el siguiente [enlace](https://www.activatie.org/como-funciona-formacion?a=13#13). También puedes hacer una conexión a una reunión de prueba en el siguiente [enlace](https://help.webex.com/es-co/WBX37744/D-nde-puedo-entrar-en-una-reuni-n-de-prueba).
- En cursos sobre programas informáticos, se recomienda que dispongas de dos monitores, uno para el seguimiento de las clases y otro para realizar los ejercicios.

#### **Diferido:**

En cursos sobre programas informáticos se recomienda que dispongas de dos monitores, uno para el seguimiento de las clases y otro para realizar los ejercicios.

#### **Presencial:**

En cursos sobre programas informáticos es imprescindible llevar un ordenador portátil.

# **[METODOLOGÍA](#page-4-0)**

El curso se plantea de forma eminentemente práctica, realizando tras cada bloque teórico un ejtootónico que nos llovará al final del curso a la conclusión https://www.activatie.org/curso?6004389 <span id="page-4-0"></span>ejercicio práctico sobre un modelo arquitectónico, que nos llevará al final del curso a la conclusión de un modelo completo, a nivel básico.